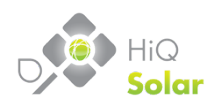

# **TrueString™ Inverter MODBUS Map**

*December 2017 Version 1.2*

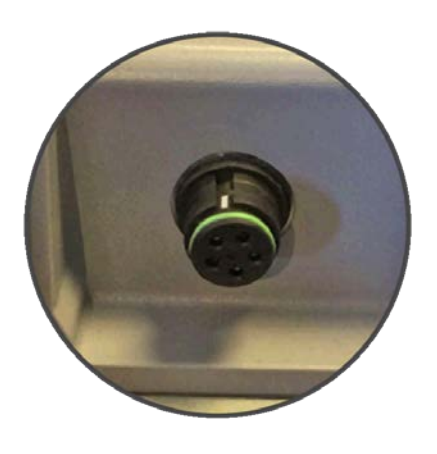

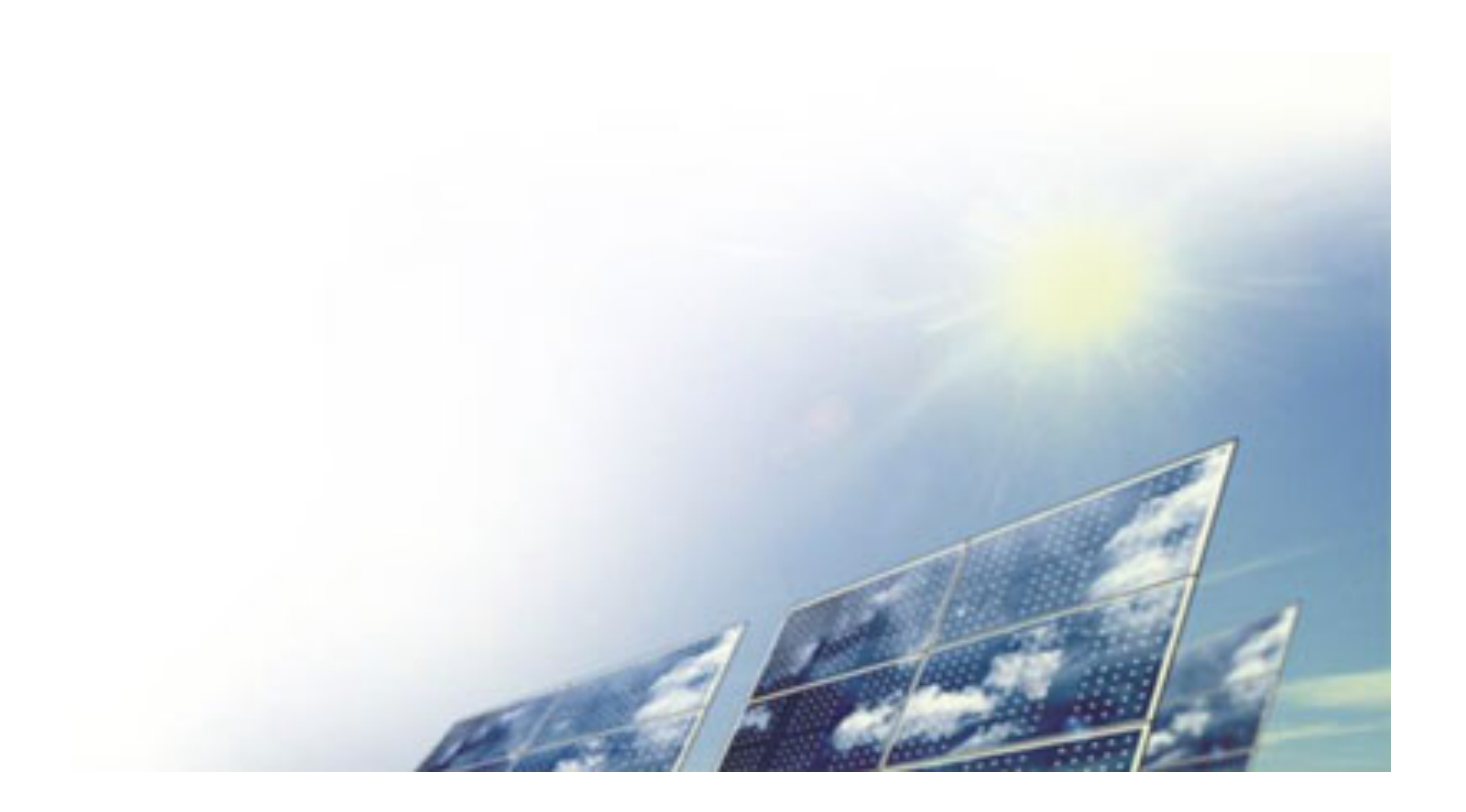

# **Contents**

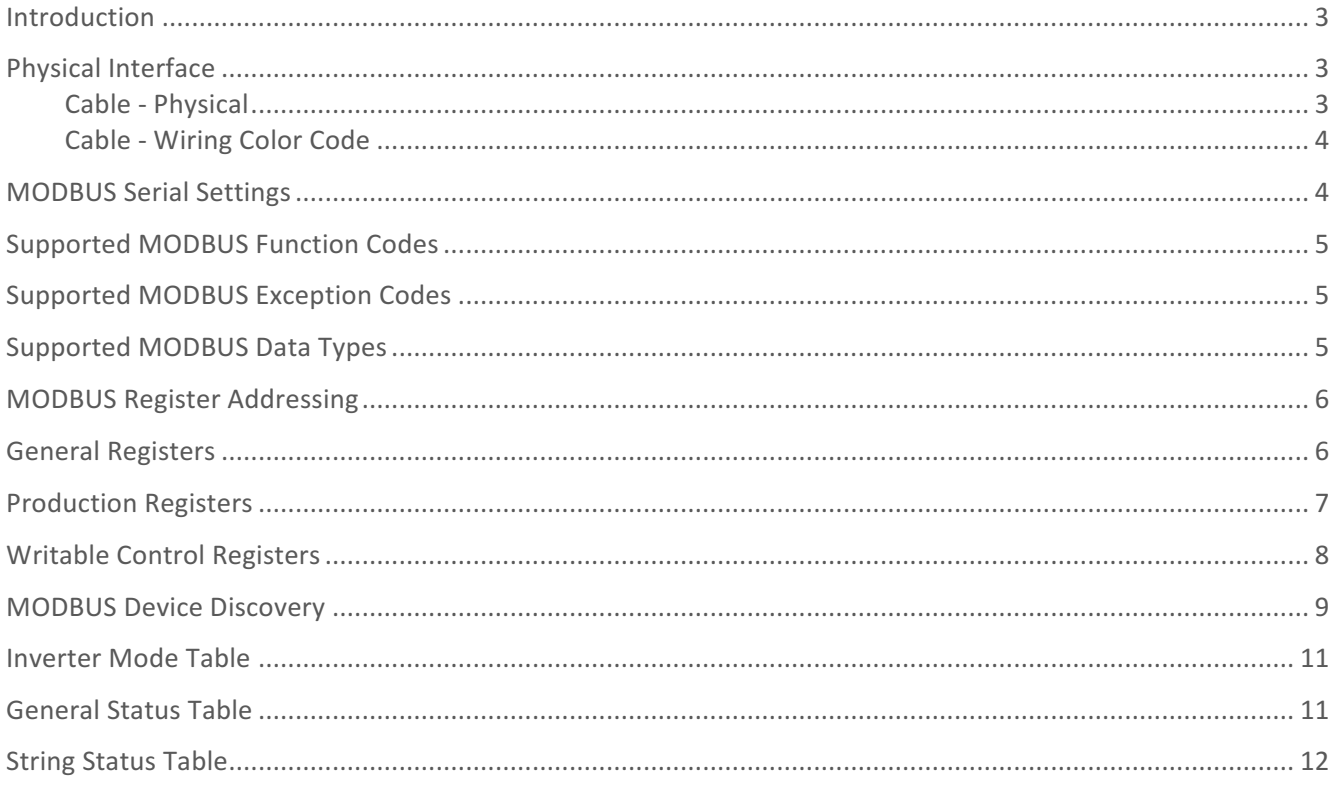

#### **Introduction**

HiQ Solar inverters may be ordered with an optional RS485 port. The port is electrically isolated and "floating" with respect to the inverter and ground. The port provides 2-wire, half-duplex communications based on the RS485 standard, as well as a small amount of regulated and unregulated power.

By default, the port implements the MODBUS RTU serial protocol and responds as a slave device, allowing an external master to read a variety of measured values and perform basic control functions.

### **Physical Interface**

The optional inverter aux connector is located between the AC connector and button. The connector is shipped with a protective cap.

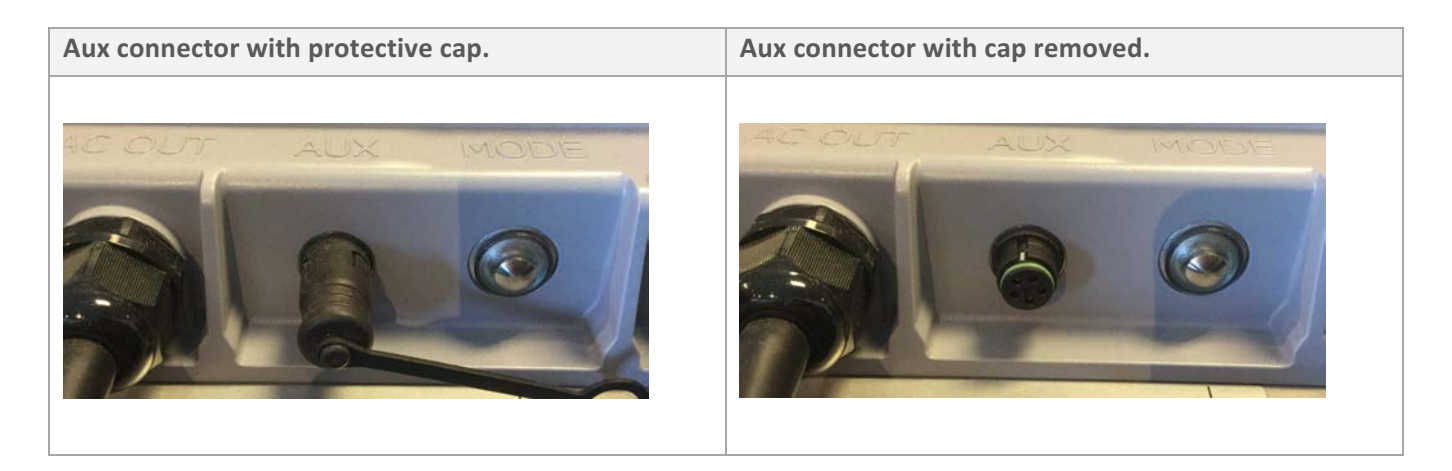

#### Cable - Physical

A cable with an appropriate mating connector is supplied with each unit with the aux port option. It has the following characteristics:

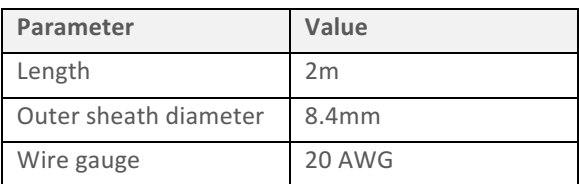

#### Cable - Wiring Color Code

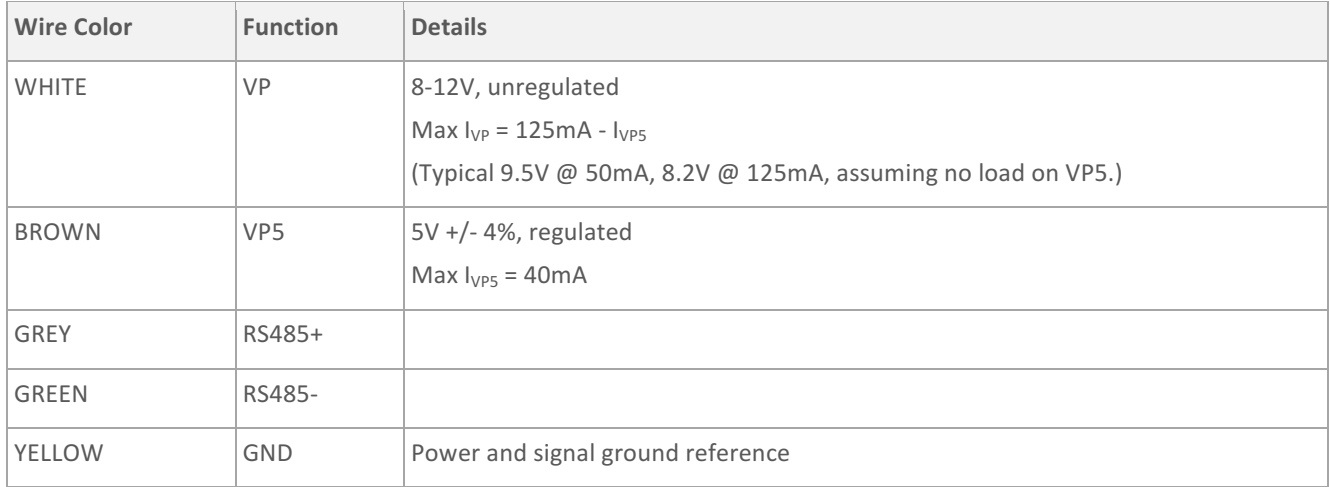

The cable has the following wiring color code:

The lines on the port are isolated from the power conversion circuitry and float with respect to both inverter and earth ground. The RS485+/- lines are un-terminated and unbiased internally.

### **MODBUS Serial Settings**

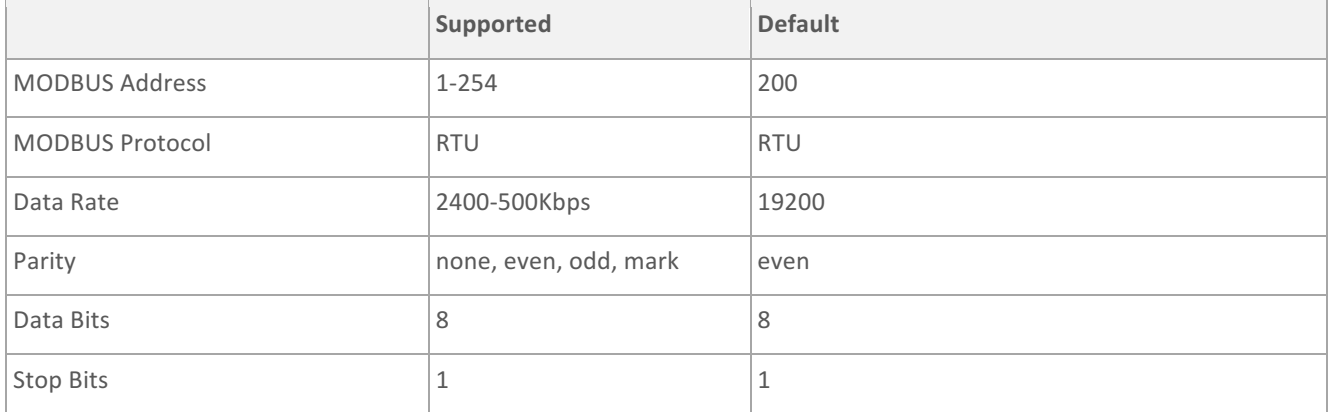

Notes:

- 1. Parity "none" results in a 10-bit serial word of 1 start bit, 8 data bits, and 1 stop bit
- 2. Parity "mark" results in a 11-bit serial word with the parity bit always set to 1 and is equivalent to the MODBUS spec's parity "none" that is described as having two stop bits.

## **Supported MODBUS Function Codes**

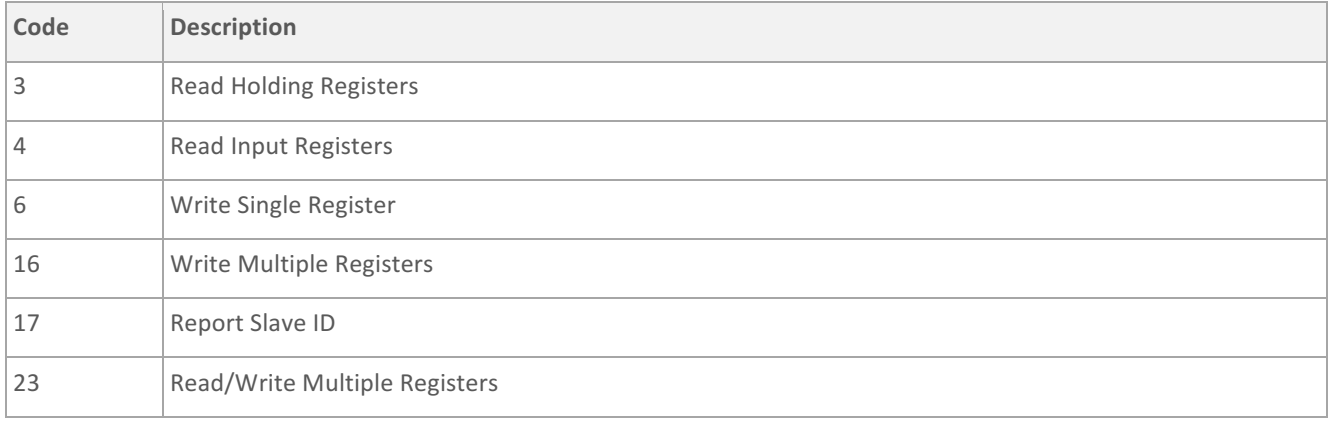

Notes: 

- Writes to non-writable registers will be ignored.
- The same registers are mapped into both Holding and Input register space.

## **Supported MODBUS Exception Codes**

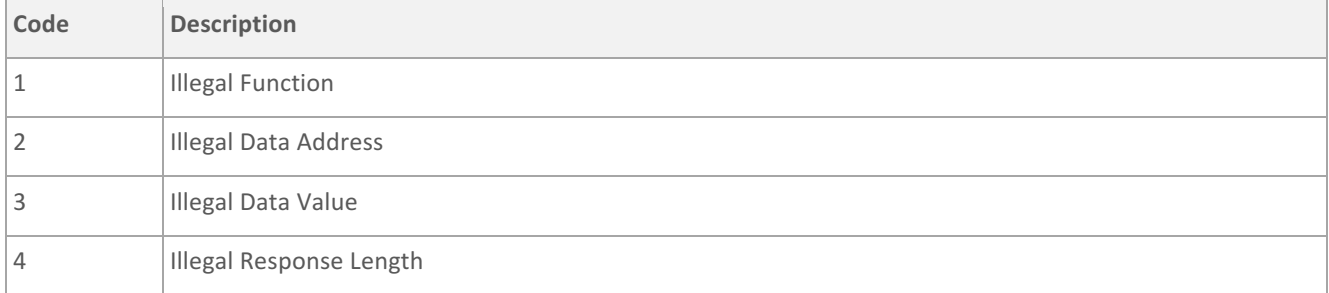

## **Supported MODBUS Data Types**

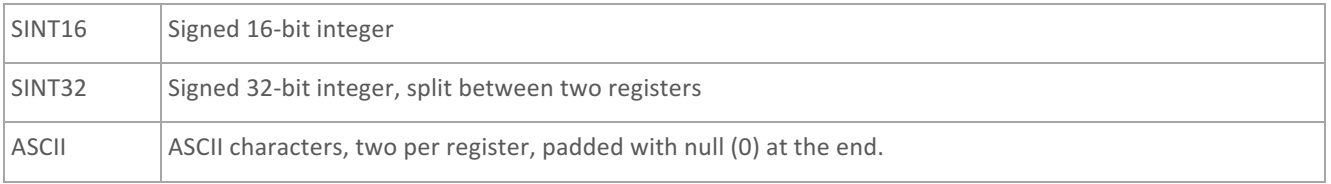

Note:

• When accessing data types that span more than one register (ASCII strings, 32-bit values), partial reads of the data type are not allowed and will result in undefined values being returned for the entire transaction.

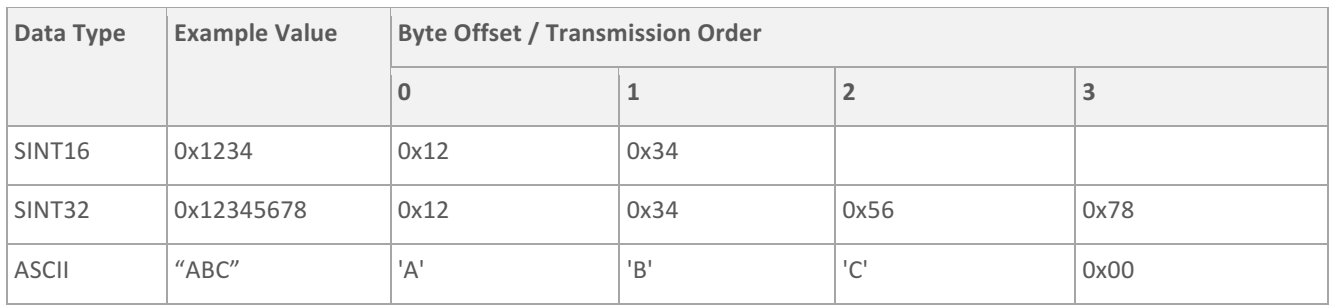

Per the MODBUS standard, all data types transmitted in big-endian format. For example:

## **MODBUS Register Addressing**

The Gateway uses extended addressing in order to fit all supported inverters into the address space. Note that, per the MODBUS standard, the supplied register addresses must be translated into data addresses in the request by removing the address space prefix (4) and subtracting 1. Effectively, subtract decimal 40001 from the supplied Register Address to get the required data address.

### **General Registers**

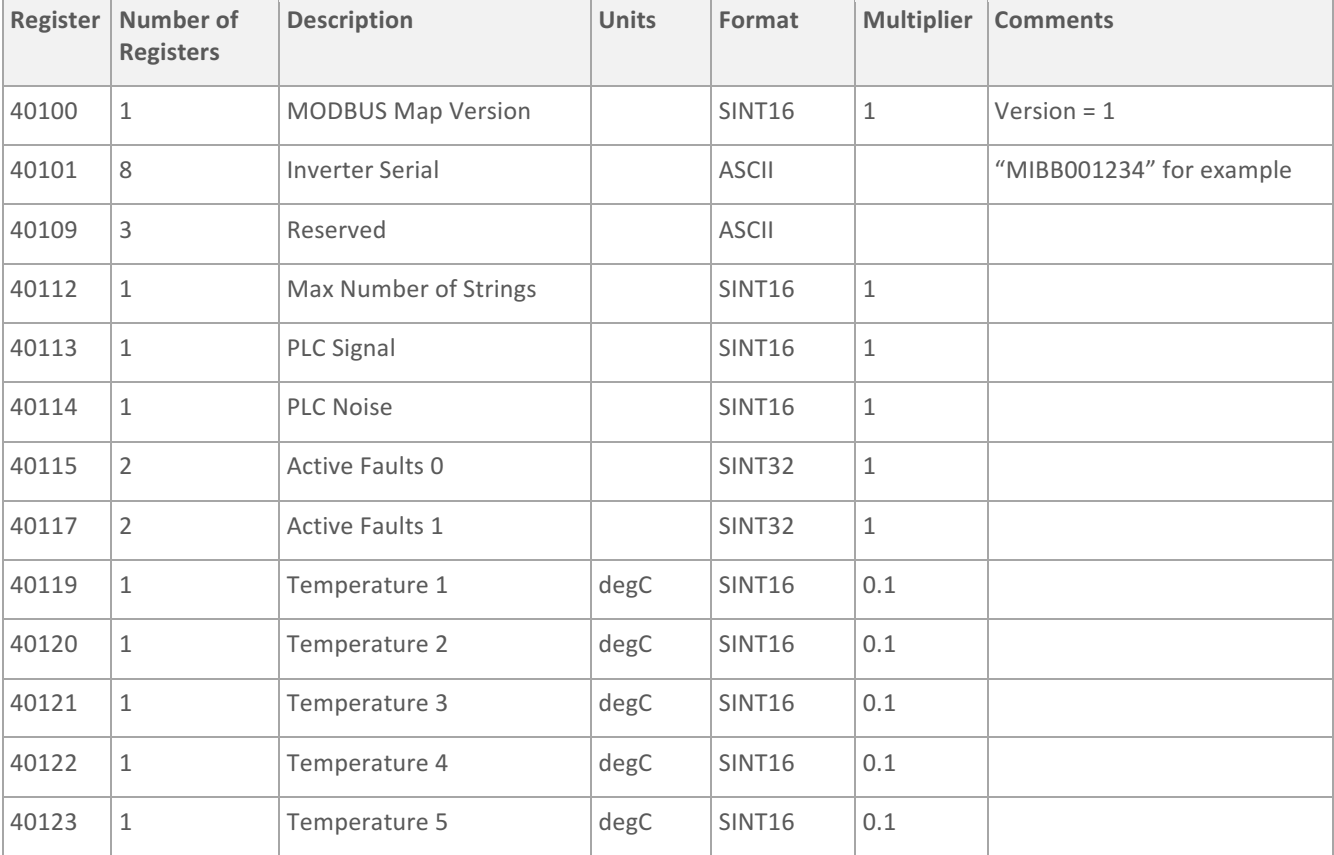

# **Production Registers**

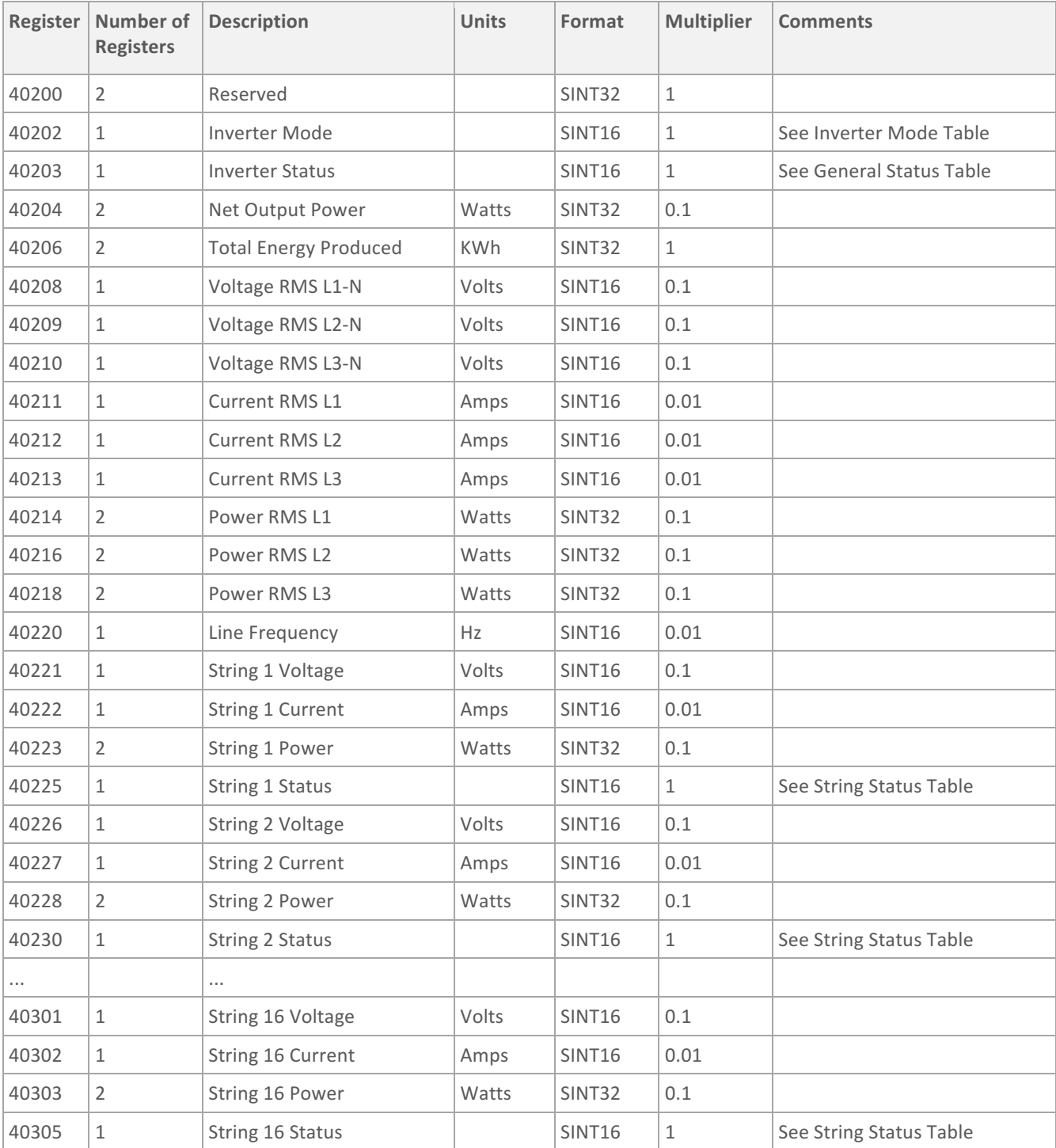

# **Writable Control Registers**

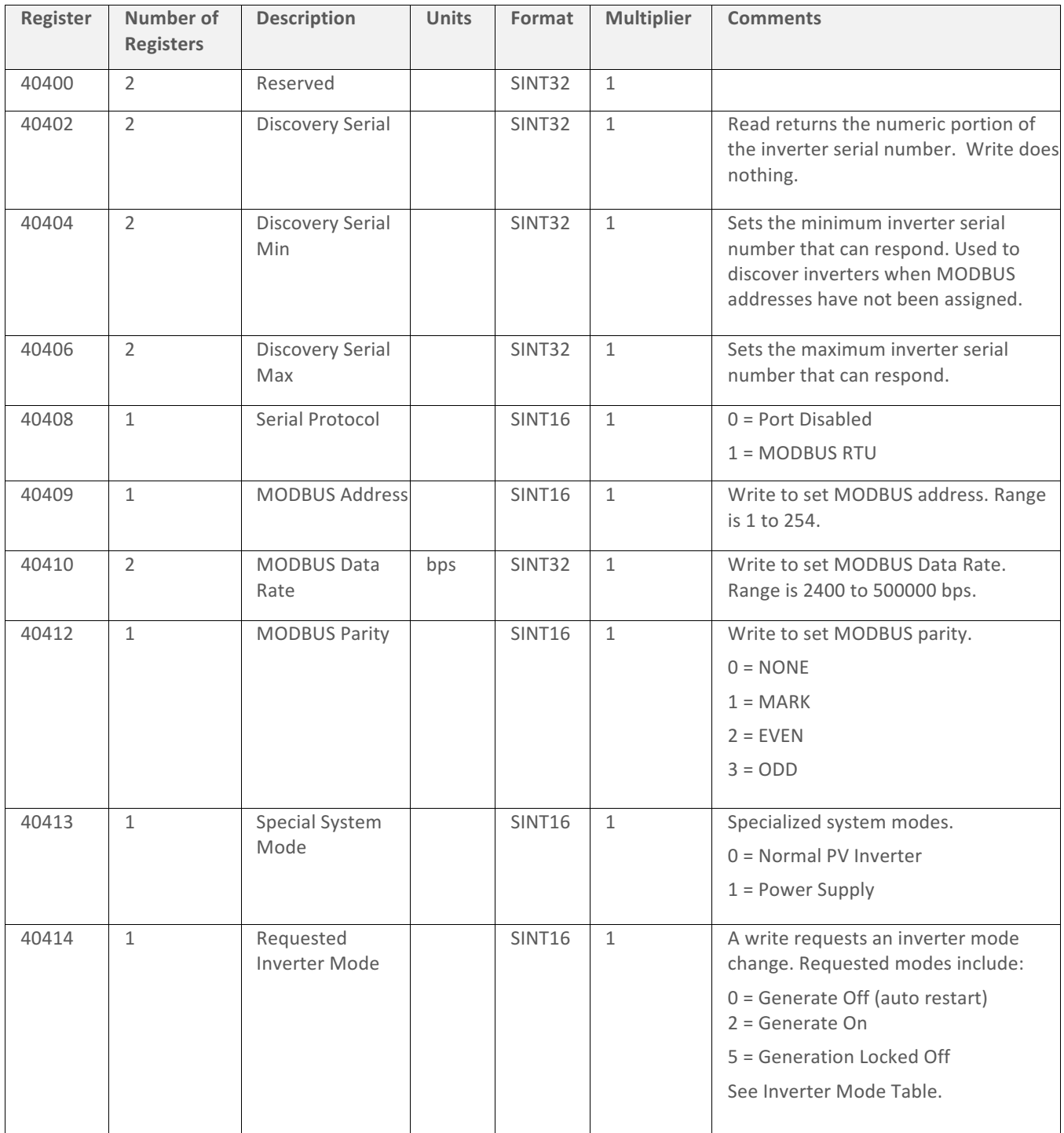

(Continues…)

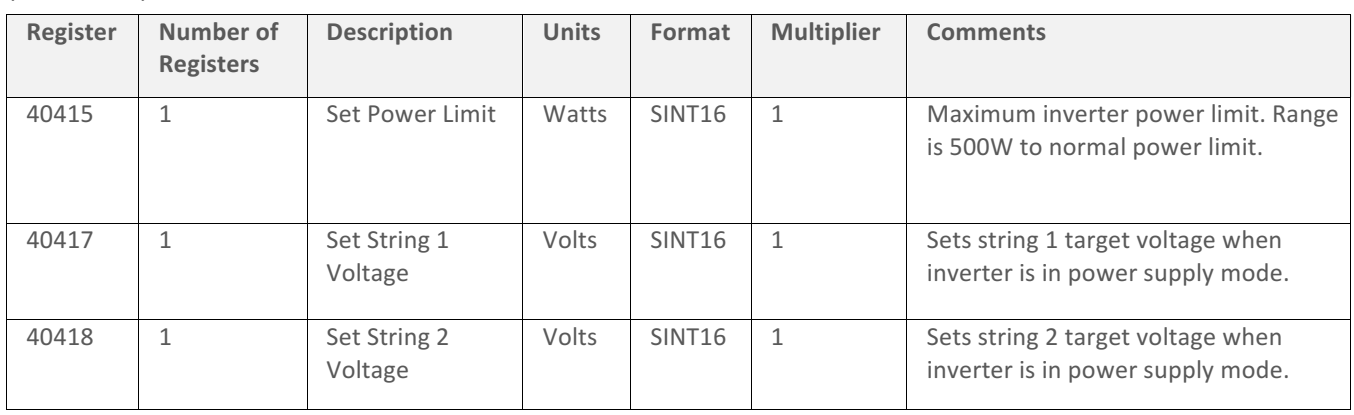

#### (Continued)

#### **MODBUS Device Discovery**

When shipped, HiQ inverters default to a MODBUS address of 200, unless another address has been requested. MODBUS addresses can also be set by HiQ tech support using a HiQ Gateway using Power Line Communications (PLC). In cases where the customer would like to discover inverters and assign addresses on their own using MODBUS, a discovery mechanism has been provided.

In the case of only one device on the bus, discovery is trivial. Use the MODBUS broadcast address (0) to address the inverter and read/write its MODBUS address register.

In the case of two or more devices on the bus that share the same MODBUS address, three "Discovery" registers have been provided to allow unique identification and addressing of devices even if their MODBUS addresses are the same.

Each inverter has a unique, factory assigned serial number. The numeric portion of that serial number can be read in the "Discovery Serial" register. The "Discovery Serial Min" and "Discover Serial Max" registers provide a filter based on that serial number. The inverter will only respond to MODBUS reads and writes if its serial number falls between the min and max serial numbers (inclusive) defined by those registers. The min and max registers are an exception to the filter, with writes always being accepted. By default, the registers are set to a range that includes all possible serial numbers.

To discover inverters, either use the MODBUS broadcast address (0) or the inverter default MODBUS address (200) to attempt to read the "Discovery Serial" register. If you get a "clean" MODBUS response, only one inverter was present. If you get a garbled response (CRC or other protocol failure), then more than one inverter responded at the same time. Write to the discovery min and max registers to narrow down the range of possibly responding inverters until you get a clean response. At that point, you can assign a unique MODBUS address, if desired.

#### *Example:*

Imagine that you have three inverters on the bus with serial numbers 3210, 5000, and 6100. All are assigned the default MODBUS address of 200, and, as such, cannot be uniquely addressed using the normal MODBUS protocol. The following discovery sequence can then be used:

Try reading from MODBUS address 200.  $\Rightarrow$  We get a garbled response, as 3210, 5000, and 6100 all respond.

Write Discovery Min = 1 and Discover Max = 5000, and try reading again. => We get a garbled response, as both 3210 and 5000 respond.

Write Discovery\_Min = 1 and Discover\_Max = 2500, and try reading again. => We get no response. There are no inverters in this range.

Write Discovery Min =  $2501$  and Discover Max = 5000, and try reading again. => We get a garbled response, as both 3210 and 5000 respond.

Write Discovery\_Min =  $2501$  and Discover\_Max = 3725, and try reading again. => We get a clean response, as only 3210 responds. Assign 3210 a MODBUS address other than 200.

Write Discovery Min = 3726 and Discover Max = 5000, and try reading again. => We get a clean response, as only 5000 responds. Assign 5000 a MODBUS address other than 200.

Write Discovery\_Min = 5001 and Discover\_Max = 10000, and try reading again. => We get a clean response, as only 6100 responds. Assign 6100 a MODBUS address other than 200.

Write Discovery Min = 1 and Discover Max = 10000000, and try reading again. => We get no response. There are no inverters in this range. All inverters have been discovered.

## **Inverter Mode Table**

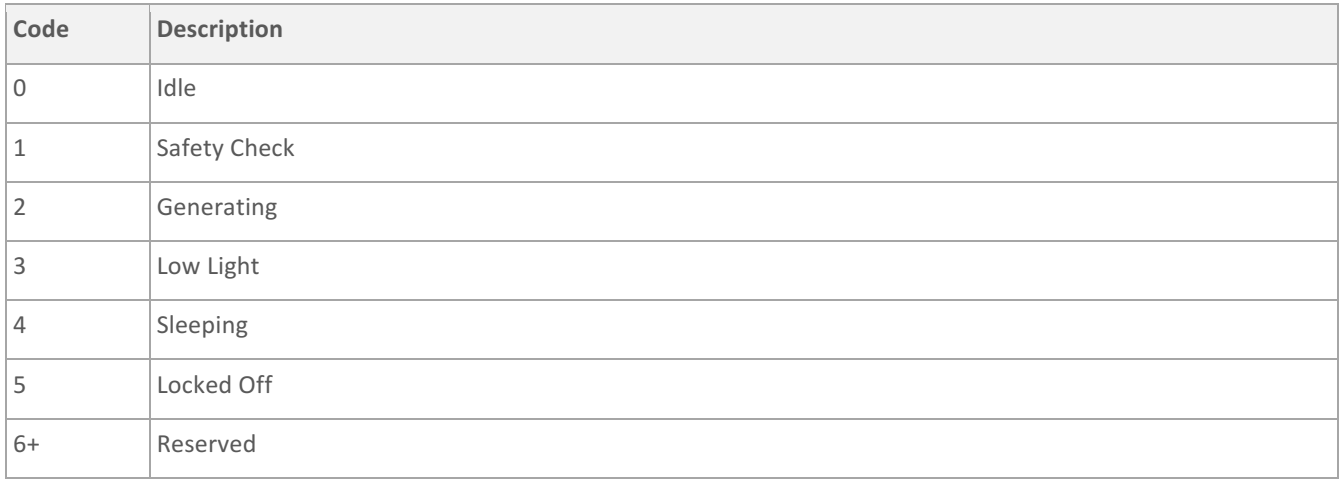

## **General Status Table**

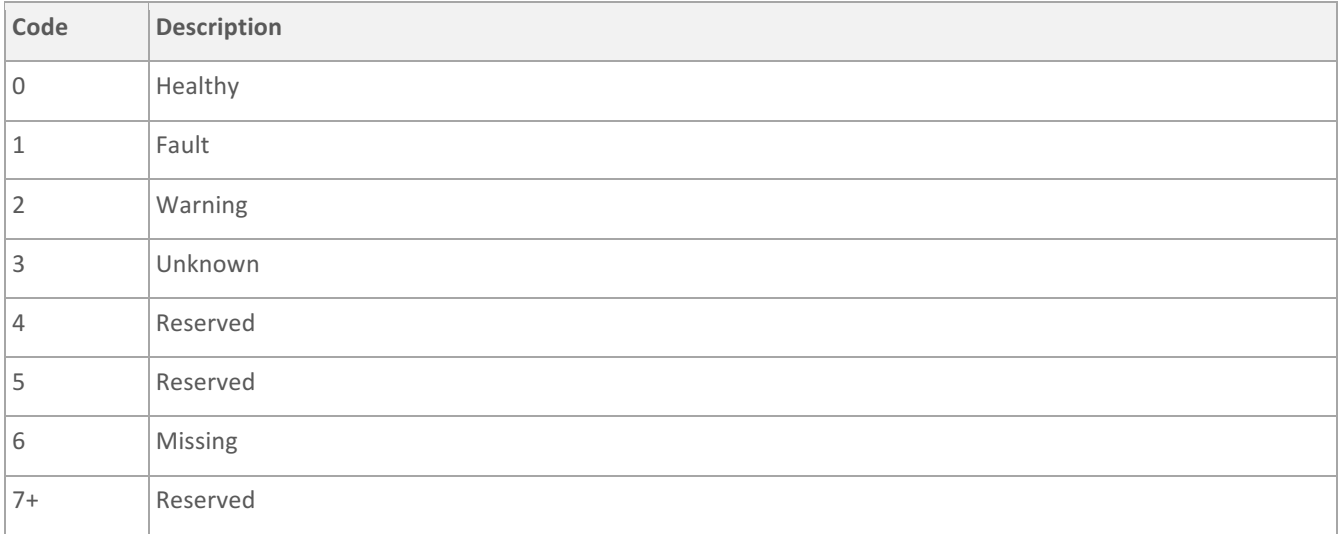

Continues…

# **String Status Table**

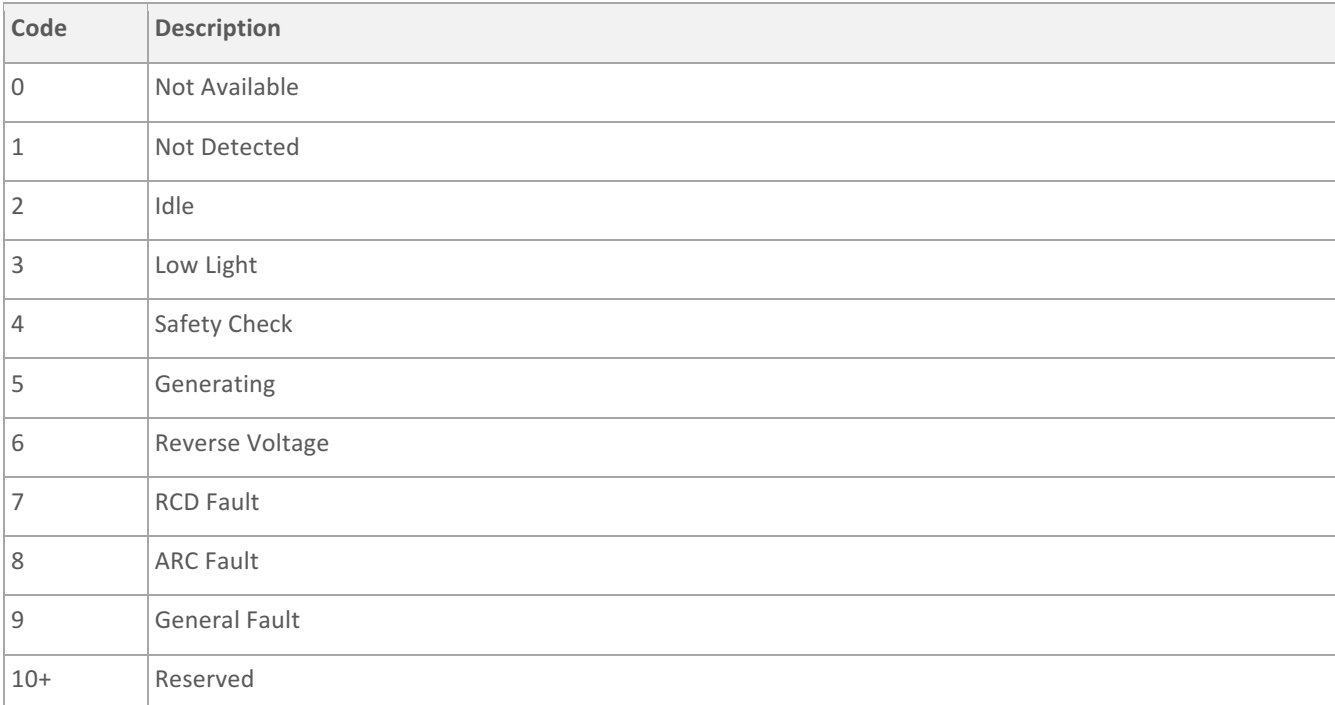

------ End of document -------